## **GIGA** スクール構想の実現に向けた **1** 人 **1** 台端末整備 キッティングについて

## **Chrome OS** 端末の場合

専門スキルが不要なシンプルな工程ですので、教育委員会·学校様でもキッティング作業が実施可能です(上段パターン)。 業者に委託される場合(下段パターン)もあるかと思いますので、その際に自治体様にて準備いただくこともあわせてご紹介します。

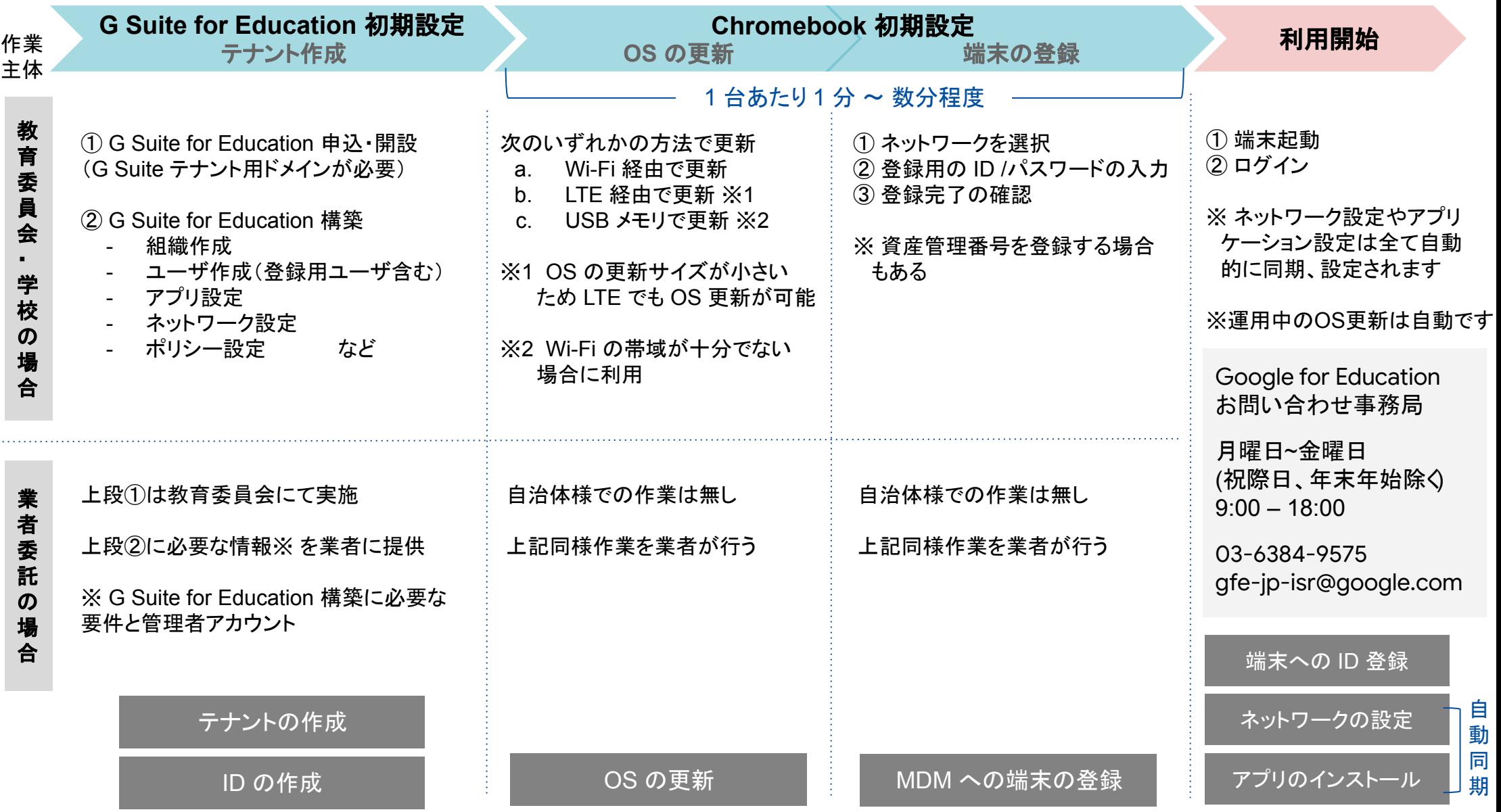